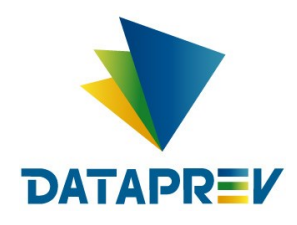

**Consignado API** 

# Manual - incluir informações do contrato - on-line

Versão 1.7

**Este documento foi desenvolvido pela Empresa de Tecnologia e Informações da Previdência Social – DATAPREV.**

# Histórico de revisões

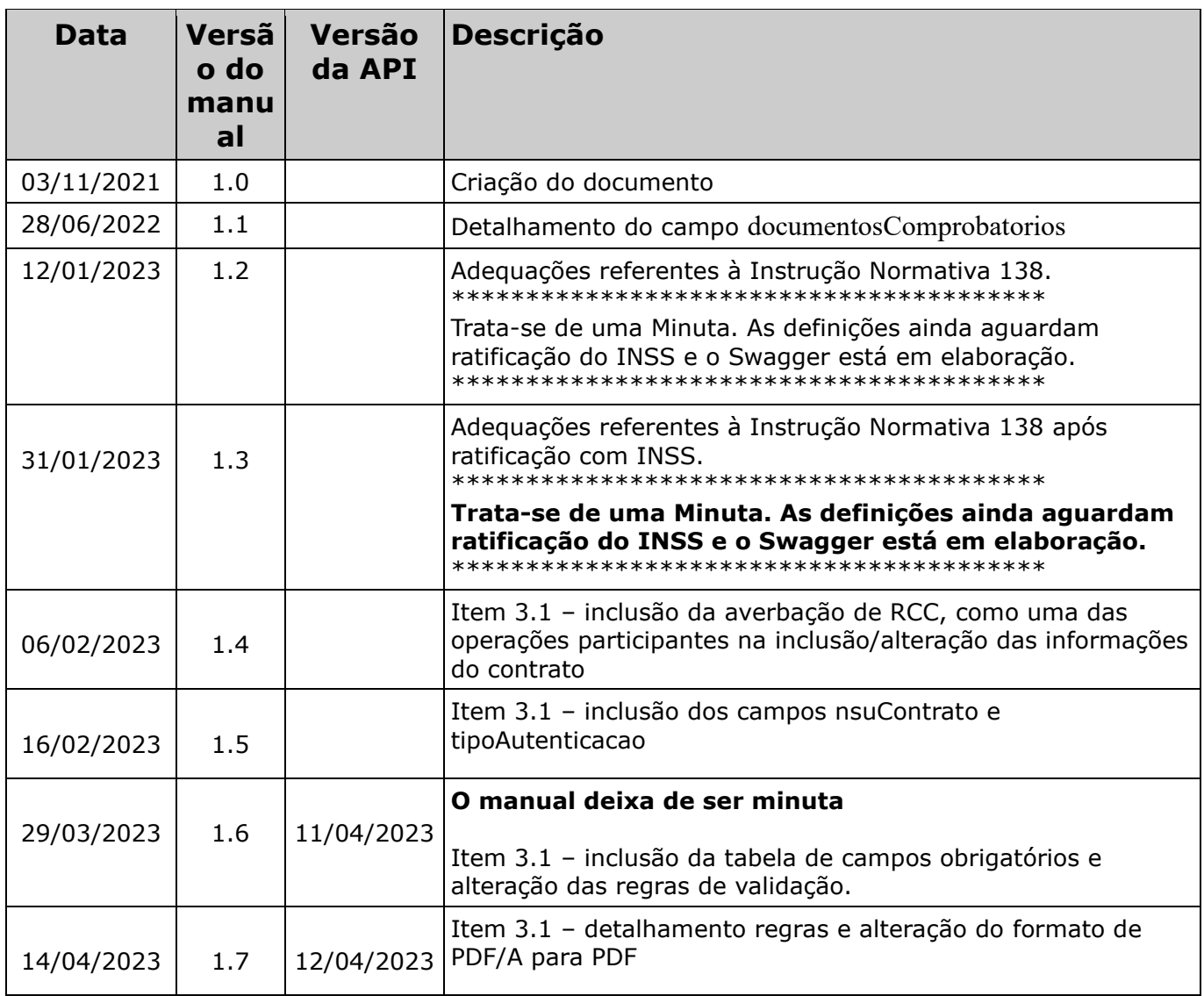

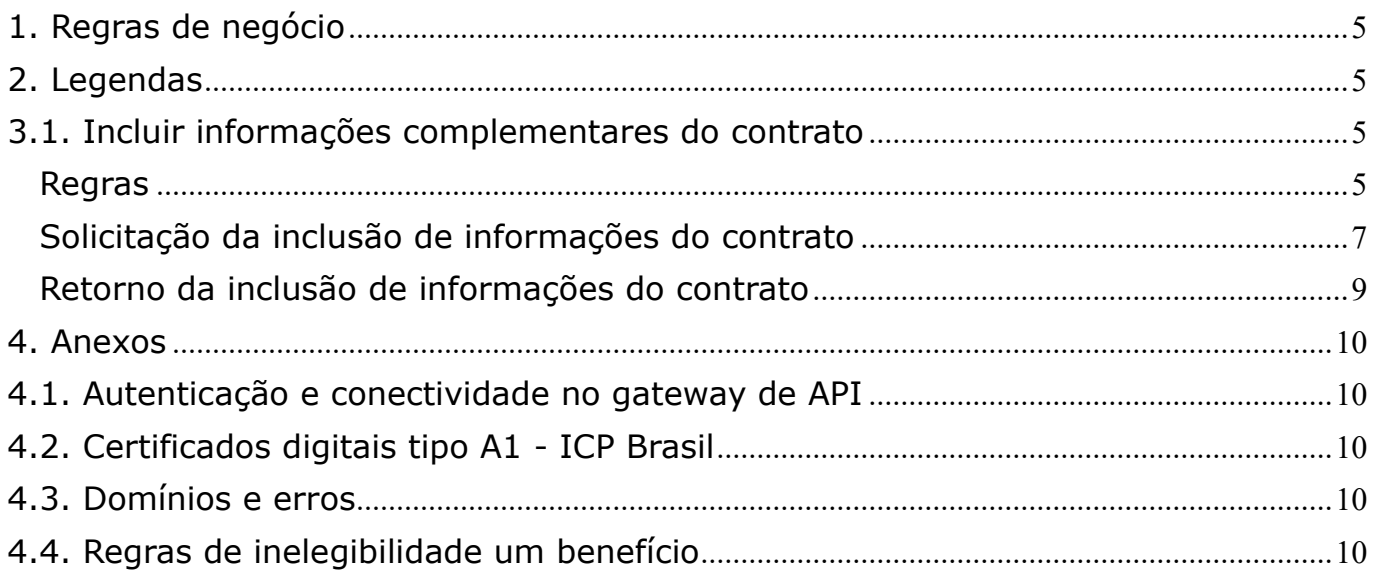

# <span id="page-4-0"></span>**1. Regras de negócio**

Para que uma operação seja utilizada pela Instituição Financeira é necessário que o INSS habilite a operação, para a IF, no sistema.

O horário de funcionamento das operações foi definido pelo INSS entre 00:00 e 23:59. Este prazo é parametrizado pela gestão de empréstimo consignado do INSS.

### <span id="page-4-1"></span>**2. Legendas**

Ver Manual de comunicação – anexos dos serviços on-line.

#### **3. Operações**

#### <span id="page-4-2"></span>**3.1. Incluir informações complementares do contrato**

#### <span id="page-4-3"></span>**Regras**

- Após a execução de uma das operações abaixo com retorno de sucesso, é necessário incluir as informações do contrato averbado, em até 7 dias úteis (inclusive):
	- Averbação de empréstimo consignado, viaja mais e retenção
	- Averbação de RMC
	- Averbação de RCC
	- Averbação por portabilidade
	- Refinanciamento
- Caso seja enviada mais várias vezes as informações de um mesmo contrato, serão armazenadas as informações da última requisição realizada com sucesso.
- Na alteração de contrato, o envio de novas versões das informações do contrato é opcional.

Em todas as situações, os campos (abaixo) são de preenchimento obrigatório:

- Código do solicitante;
- Número do benefício;
- Número do contrato;
- Contrato do empréstimo;
- Indicador de assinatura de documento com certificado digital ICP Brasil; IP;
- Data e hora;
- Indicador de analfabetismo do beneficiário.

Os demais campos, são obrigatórios de acordo com a classificação:

• Beneficiário analfabeto (somente os campos que são comum a todos os tipos de averbação)

- NSU (dentro do perímetro de segurança da IF) Formalizada pelo beneficiário diretamente na IF ou por meio dos canais eletrônicos da instituição financeira:
	- o nsuContrato,
	- o tipoAutenticacao
- Assinatura do contrato com certificado digital ICP Brasil (Qualificada):
	- o indicadorAssinaturaCertDigitalICPBrasil igual a true e
	- o contratoEmprestimo com assinatura digital do beneficiário no documento PDF
- Assinatura avançada de documento utilizando base do governo (ex.: TSE, DENATRAN, SERPRO):
	- o registroBiometricoFacial,
	- o baseBiometrica,
	- o score
- Assinatura avançada de documento utilizando fotos de documentos oficiais de identificação (em caso de inviabilidade técnica da validação biométrica em bases de governo):
	- o indicadorValidacaoComDocOficial igual a true,
	- o documentoOficialComFotoFrente,
	- o documentoOficialComFotoVerso

Segue abaixo tabela com resumo, informando as condições que tornam os campos obrigatórios:

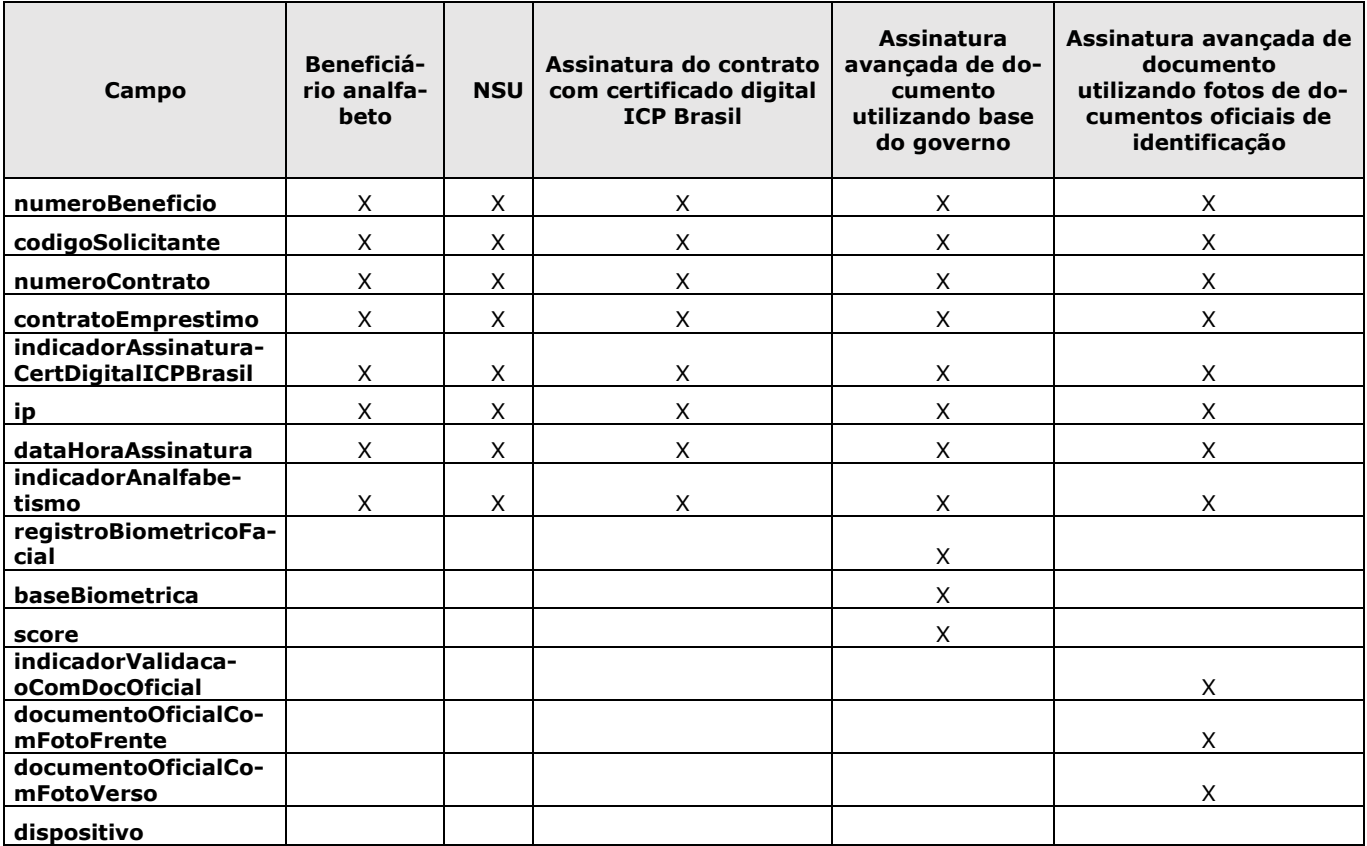

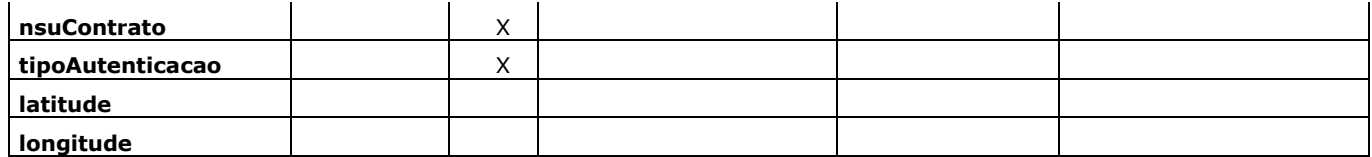

Outras informações sobre a biometria podem ser obtidas em: [https://docs.dataprev.gov.br/wp-content/uploads/2023/02/Biometria](https://docs.dataprev.gov.br/wp-content/uploads/2023/02/Biometria-eConsignado.png)[eConsignado.png](https://docs.dataprev.gov.br/wp-content/uploads/2023/02/Biometria-eConsignado.png)

# <span id="page-6-0"></span>**Solicitação da inclusão de informações do contrato**

#### **A IF enviará os seguintes dados para cada operação a ser realizada pela DATAPREV:**

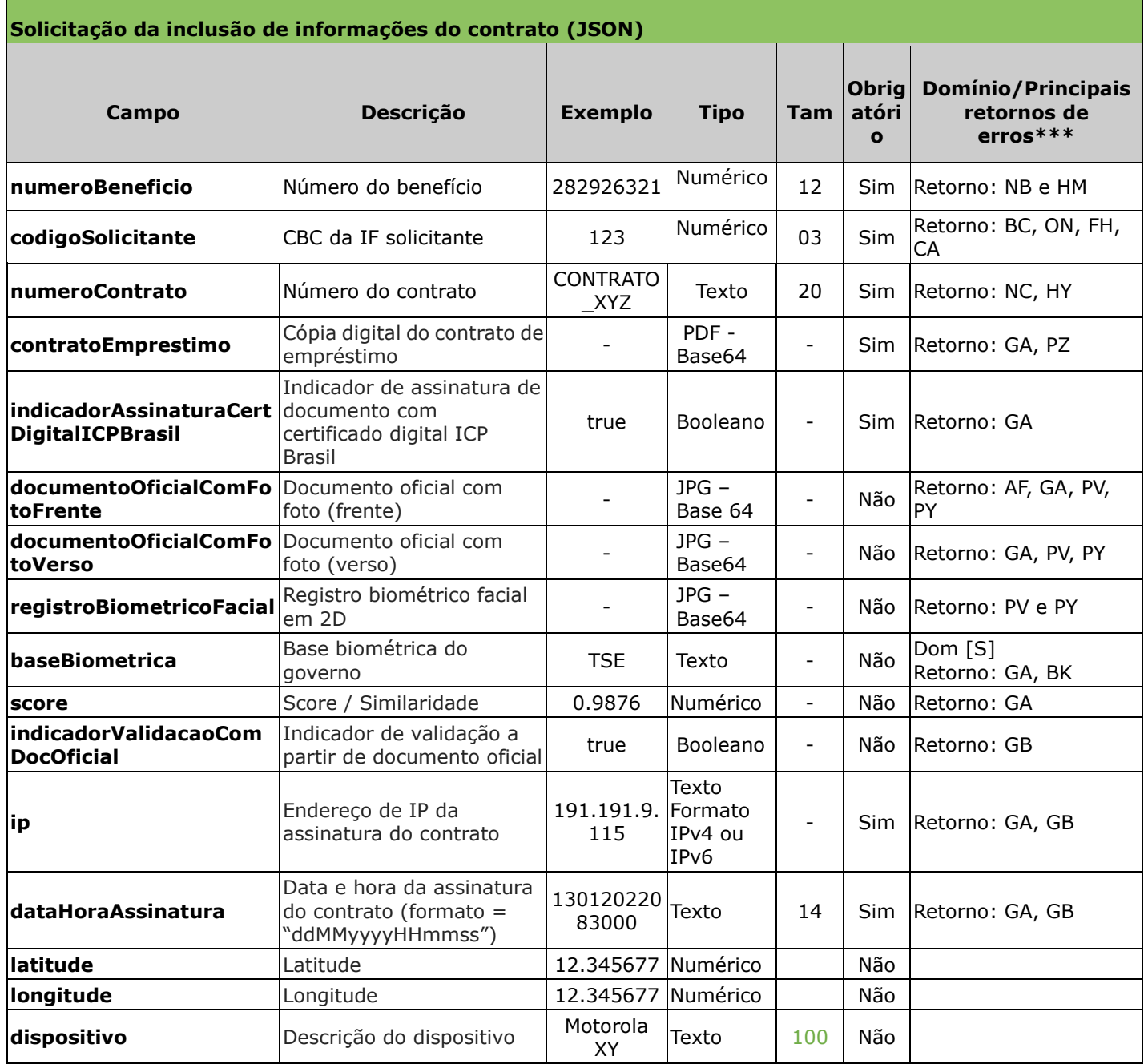

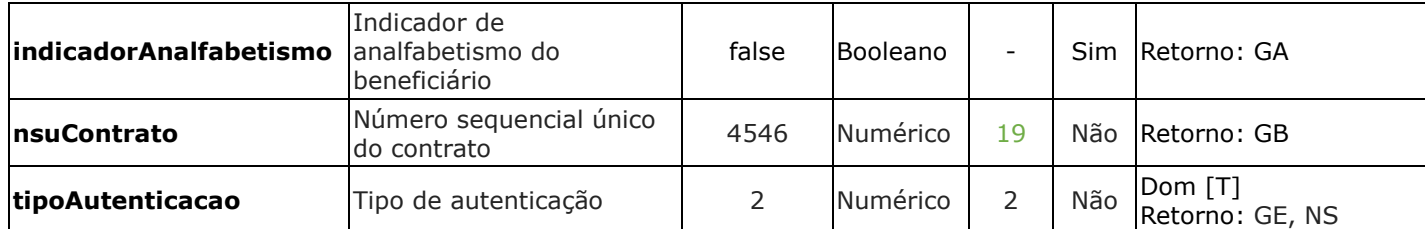

\* Além dos erros descritos na tabela acima, existem outros erros/retornos: OT, OZ.

#### **Formatos**

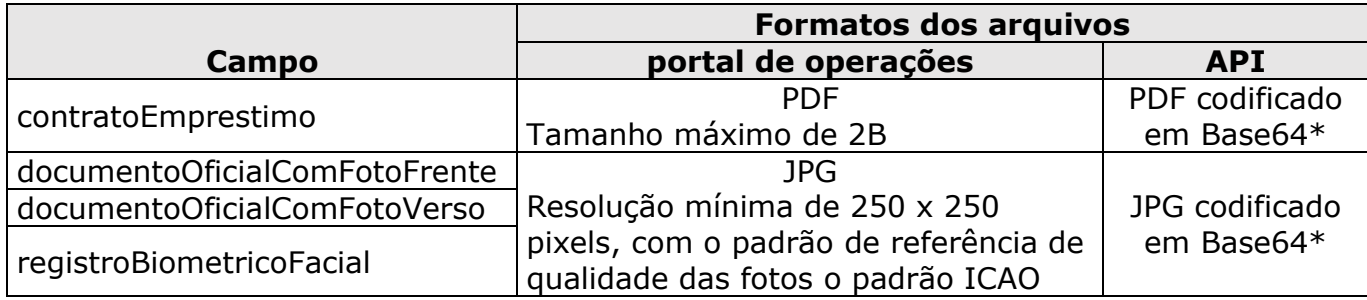

\* *Base64 é um método para codificação de dados para transferência na Internet*

#### **Exemplo:**

- **numeroBeneficio**: 123456789012,
- **codigoSolicitante**: 123,
- **numeroContrato:** CONTRATOINF,
- **dataHoraAssinatura:** 09012022100000,
- **baseBiometrica**: DTP,
- **score:** 0.9999986,
- **ip:** 191.191.9.116,
- **latitude:** 12.34,
- **longitude:** 56.78,
- **dispositivo:** Motorola X,
- **indicadorAnalfabetismo:** true,
- **indicadorAssinaturaCertDigitalICPBrasil:** false,
- **indicadorValidacaoComDocOficial:** false,
- **documentoOficialComFotoFrente:** <substituir por arquivo em Base64>,
- **documentoOficialComFotoVerso:** <substituir por arquivo em Base64>,
- **registroBiometricoFacial:** <substituir por arquivo codificado em Base64>,
- **contratoEmprestimo:** <substituir por arquivo codificado em Base64>.
- **nsuContrato:** 4546**,**
- **tipoAutenticacao:** 2

Exemplo de Request JSON:

```
{
```

```
 "numeroBeneficio":123456789012,
 "codigoSolicitante":123,
 "numeroContrato":"CONTRATOINF",
 "dataHoraAssinatura": "09012022100000",
 "baseBiometrica": "DTP",
```

```
 "score": 0.9999986,
```

```
 "ip": "191.191.9.116",
 "latitude": 12.34,
 "longitude": 56.78,
 "dispositivo": "Motorola X",
 "indicadorAnalfabetismo": true,
 "indicadorAssinaturaCertDigitalICPBrasil": false,
 "indicadorValidacaoComDocOficial": false,
 "documentoOficialComFotoFrente": "<substituir por arquivo em Base64>",
 "documentoOficialComFotoVerso": "<substituir por arquivo em Base64>",
 "registroBiometricoFacial": "<substituir por arquivo codificado em Base64>",
 "contratoEmprestimo": "<substituir por arquivo codificado em Base64>",
"nsuContrato ": 4546, "tipoAutenticacao ": 2
```
# <span id="page-8-0"></span>**Retorno da inclusão de informações do contrato**

}

Após o processamento a Dataprev retorna os seguintes dados:

```
• Quando a solicitação é aceita:
{
"codigo": "BD",
"numeroBeneficio": 282926321,
"codigoSolicitante": 1,
"numeroContrato": "CONTRATO_XYZ",
"hashOperacao": "32541"
}
• Quando a solicitação não é aceita:
{
"erros":[{"codigo":"HY", "mensagem":"Empréstimo inexistente"}],
"hashOperacao": "32541"
}
```
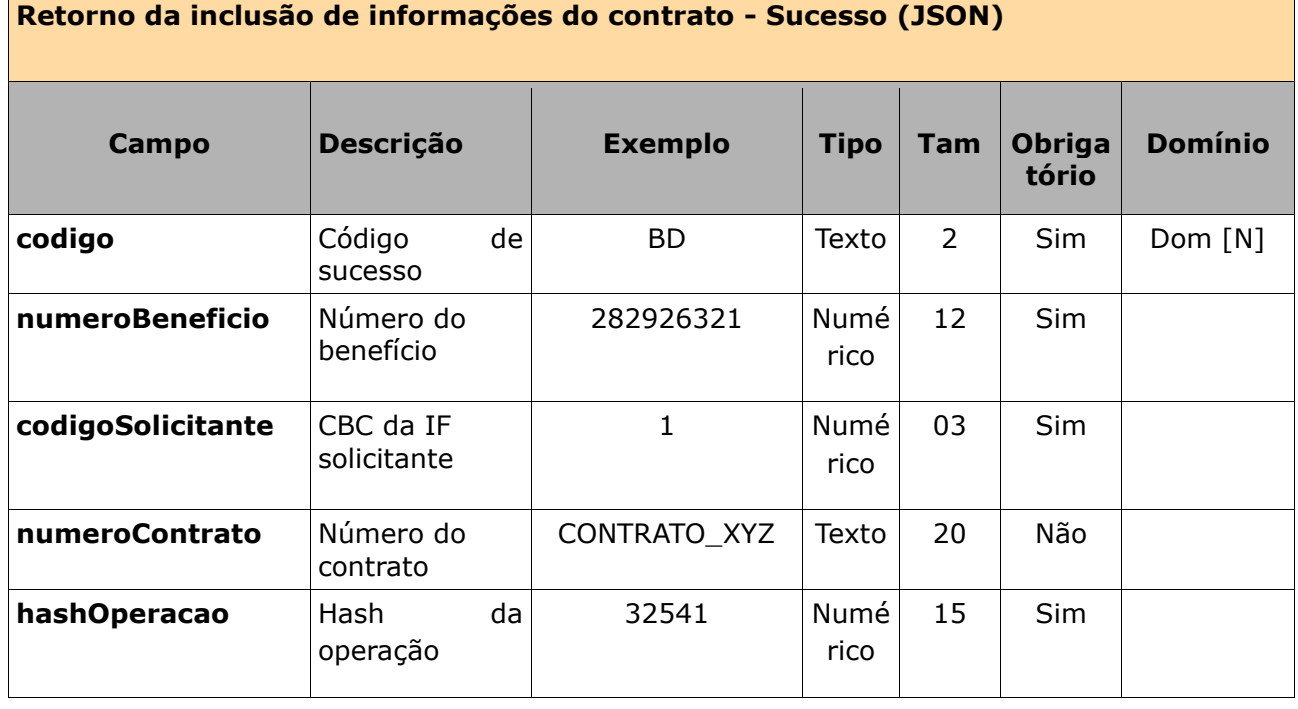

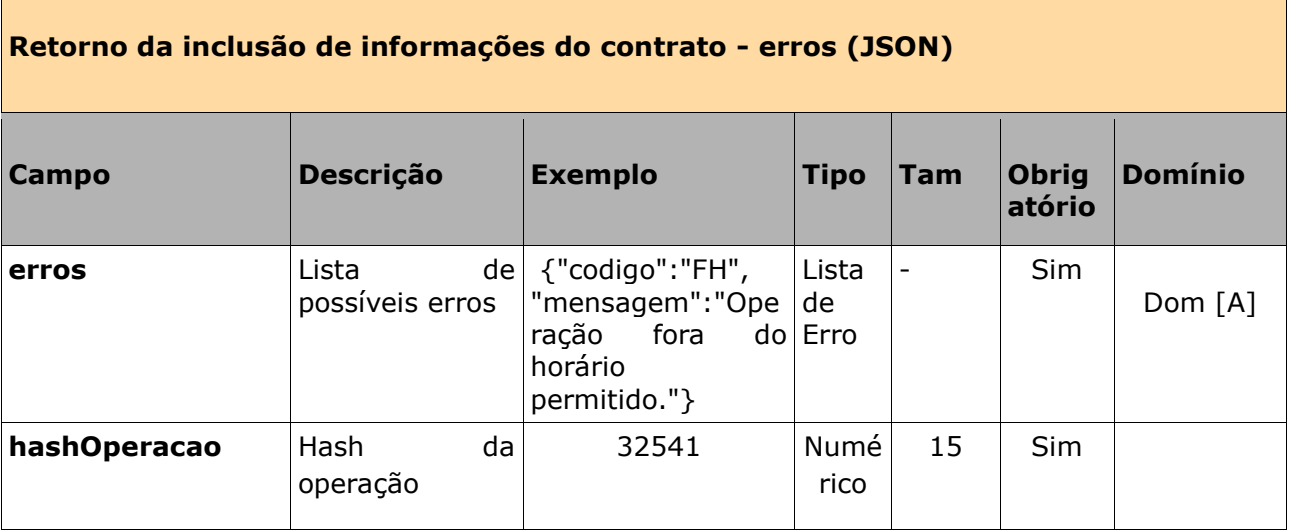

<span id="page-9-0"></span>4. Anexos

# <span id="page-9-1"></span>**4.1. Autenticação e conectividade no gateway de API**

Ver Manual de comunicação – anexos dos serviços on-line

# <span id="page-9-2"></span>**4.2. Certificados digitais tipo A1 - ICP Brasil**

Ver Manual de comunicação – anexos dos serviços on-line

#### <span id="page-9-3"></span>**4.3. Domínios e erros**

Ver Manual de comunicação – anexos dos serviços on-line

### <span id="page-9-4"></span>**4.4. Regras de inelegibilidade um benefício**

Ver Manual de comunicação – anexos dos serviços on-line